# BIRLA INSTITUTE OF TECHNOLOGY AND SCIENCE, PILANI HYDERABAD CAMPUS INSTRUCTION DIVISION FIRST SEMESTER 2013-2014 Course Handout

Date: 14/06/2013

In addition to part-I (General handout for all courses appended to the timetable) this portion gives further specific details regarding the course:

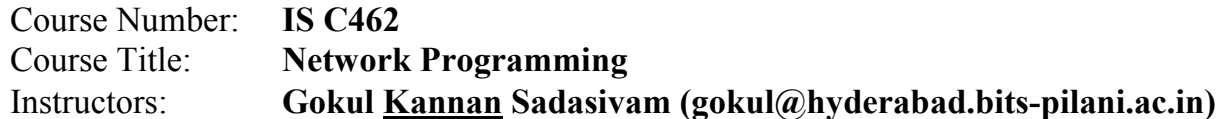

**Course Objective**: To introduce the student to inter-process communication (IPC), in specific communication between any two devices over a network and thereby, exposing him/her to various programming techniques involved in networking.

**Course Scope**: The course covers TCP, UDP, and SCTP and includes Socket programming for client server architecture, including concurrency at both ends. It also covers raw sockets, routing sockets, and key management sockets.

## **Text Book**

T1: Unix Network Programming, The Sockets Networking API Vol I, W. Richard Stevens, PHI/Pearson Edu 3<sup>rd</sup> ed 2004

#### **Reference Books:**

R1: Internetworking With TCP/IP: Principles, Protocols, And Architecture Vol. I- Fifth Edition, Douglas Comer.

R2: Unix Network Programming, Interprocess Communication, Vol

II, W. Richard Stevens, PHI/Pearson Edu 2nd ed 1999.

R3: Advanced Programming in the UNIX Environment, Second

Edition, W. Richard Stevens, Stephen A. Rago

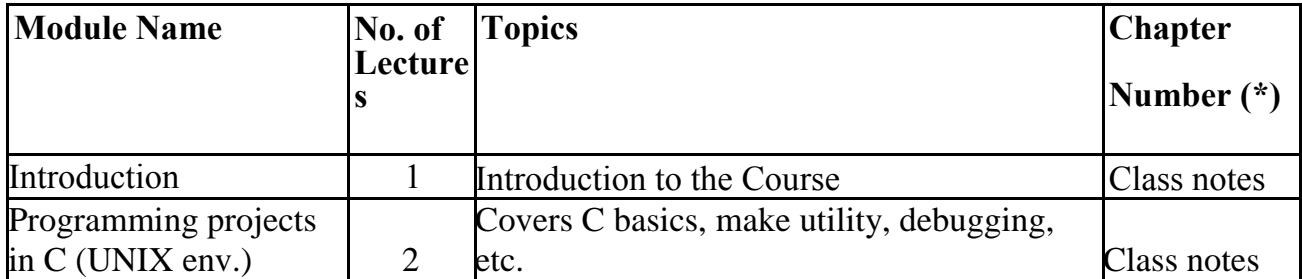

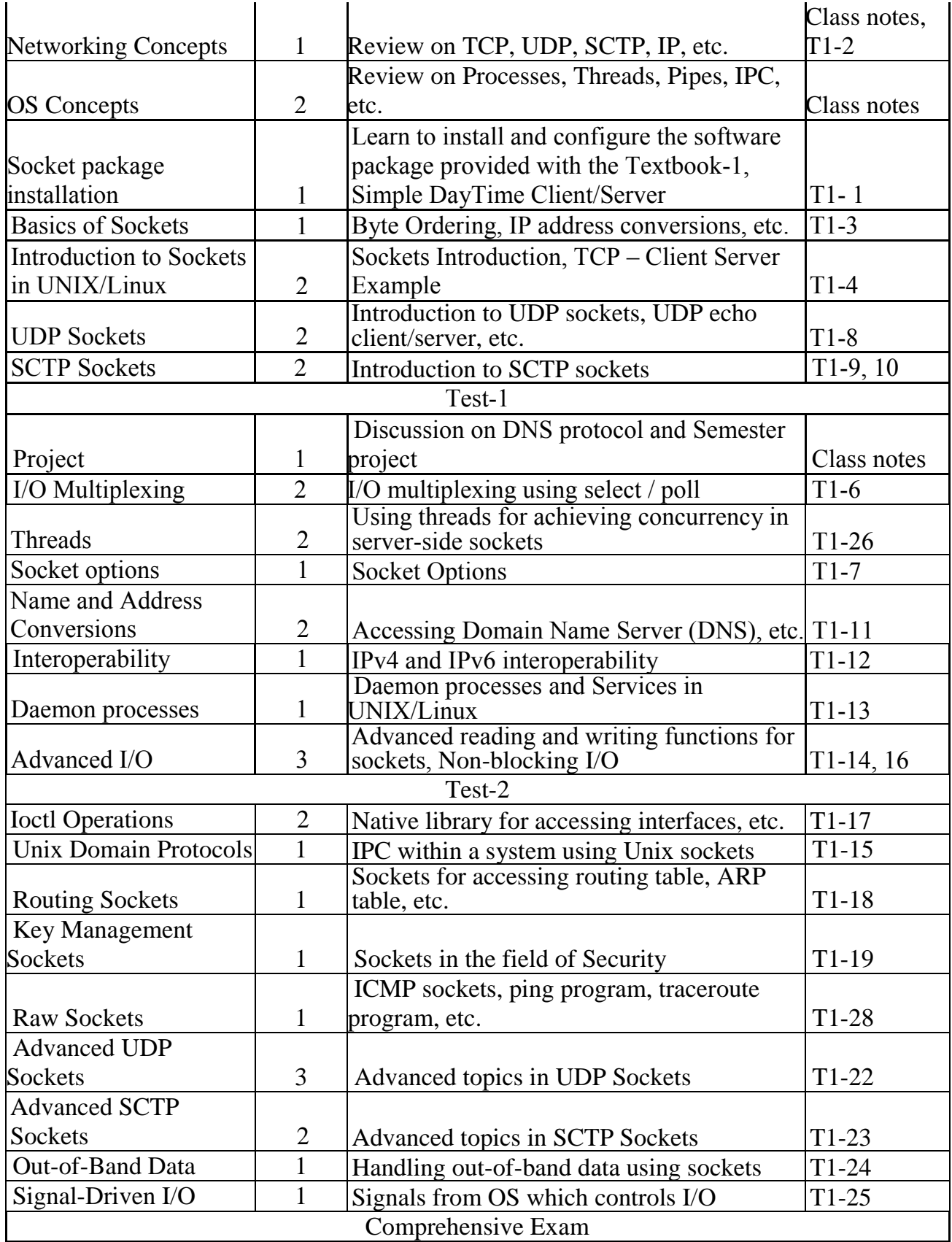

\* Need to refer the class notes for all the topics

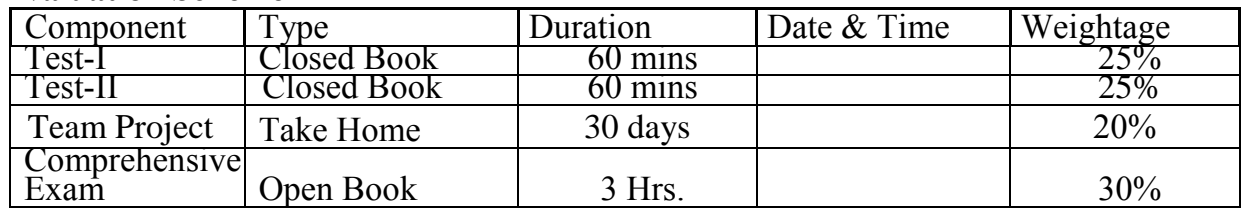

### **Evaluation Scheme**

**Chamber Consultation hours**: To be announced in the class.

#### **Make-up Policy:**

Prior Permission of the Instructor-in-Charge is usually required to take a make-up for a test. A make-up test shall be granted only in genuine cases on justifiable grounds.

**Notices:** Notice regarding the course will be displayed on the CS & IS group notice board.